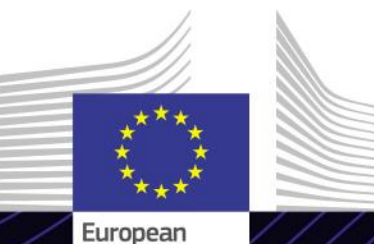

Commission

**E-Learning-Modul**

**EU-Zollportal für Wirtschaftsbeteiligte**

Ergebnisorientiert führen. Zweckmäßig lernen.

Das EU-Zollportal für Wirtschaftsbeteiligte bietet Wirtschaftsbeteiligten eine Benutzeroberfläche, über die sie auf die einzelnen Module zugreifen können, um dort über die verfügbaren Aktionen den Informationsaustausch mit der Zollbehörde einzuleiten.

Das EU-Zollportal für Wirtschaftsbeteiligte ist die zentrale Anlaufstelle zur Interaktion mit den EU-Zollsystemen.

### **Umfang**

Dieses E-Learning-Modul führt Sie durch die Funktionalitäten des EU-Zollportals für Wirtschaftsbeteiligte und konzentriert sich auf die Vorteile für die Wirtschaftsbeteiligten.

Mit dem System soll der Zugang zu den verschiedenen EU-Zollsystemen vereinheitlicht werden, z. B. "Zugelassener Wirtschaftsbeteiligter" (AEO), "Europäische<br>verbindliche Zolltarifauskünfte" (FBTI) Zolltarifauskünfte" (EBTI), "Auskunftsblatt zu besonderen Verfahren" (INF) und "Elektronisches System des registrierten Ausführers" (REX). Dieses E-Learning-Modul bietet eine detaillierte Übersicht über die Benutzeroberfläche und<br>technischen Funktionalitäten des FUtechnischen Funktionalitäten des Zollportals für Wirtschaftsbeteiligte.

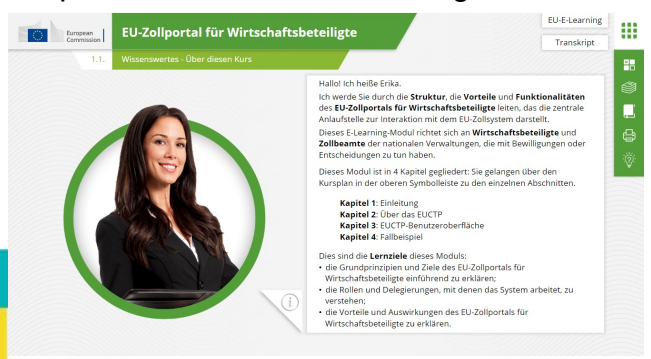

### **Zielgruppe**

Dieses E-Learning-Modul richtet sich an Wirtschaftsbeteiligte und Zollbeamte der nationalen Verwaltungen, die mit Bewilligungen oder Entscheidungen zu tun haben.

#### **Lernziele**

Am Ende dieses Kurses kennen Sie die Hauptziele sowie die Funktionalitäten des Systems. Sie sind in der Lage:

- $\checkmark$  die Grundprinzipien und Ziele des EU-Zollportals für Wirtschaftsbeteiligte zu erklären;
- $\checkmark$  die Rollen und Delegierungen, mit denen das System arbeitet, zu verstehen;
- $\checkmark$  die Vorteile und Auswirkungen des EU-Zollportals für Wirtschaftsbeteiligte zu erklären.

Um das Potenzial dieses Kurses voll auszuschöpfen, empfiehlt es sich, den Kurs in Ihr eigenes Schulungsprogramm zu integrieren und eine umfassende Lernstrategie zu entwickeln.

### **Funktionen und Merkmale**

- $\checkmark$  Der Kurs wurde so konzipiert, dass er sich flexibel anpassen lässt. Der Kurs lässt sich nach Belieben starten, anhalten und an derselben Stelle fortsetzen.
- $\checkmark$  Ein echtes Fallbeispiel hilft den Schulungsteilnehmenden, ihr theoretisches Wissen anzuwenden, und Kursbewertungsfragen helfen dabei, ihr Verständnis des Materials zu beurteilen.
- $\checkmark$  Zusätzlich zu dem Menü ermöglicht eine Kurskarte den Nutzern einen schnellen Zugriff auf die wichtigsten Kapitel des Kurses. Die Kurskarte befindet sich zur bequemen Benutzung in der vertikalen Toolbar auf der rechten Seite.
- $\checkmark$  Eine Kurszusammenfassung der wichtigsten Informationen steht in einem druckbaren Format zur Verfügung.<br>Außerdem lassen sich sämtliche Außerdem lassen Bildschirme des Kurses zur weiteren Verwendung ausdrucken.

## **Kursdauer**

Für das Absolvieren des Kurses sollten ca. 30 Minuten eingeplant werden.

# **Verfügbare Sprachen**

Der Kurs ist auf Englisch verfügbar. Informationen zur Verfügbarkeit weiterer EU-[Sprachversionen](https://customs-taxation.learning.europa.eu/) erhalten Sie vom EU-Lernportal Zoll & Steuern.

### **Fangen wir an!**

- $\checkmark$  Das [E-Learning-Modul](https://customs-taxation.learning.europa.eu/) ist über das EU-<u>Lernportal Zoll & Steuern</u> zur direkten<br>Ansicht öffentlich verfügbar und verfügbar und zugänglich.
- $\checkmark$  Registrierte Nutzer können den Kurs herunterladen.
- $\checkmark$  Durch Klicken auf "Häufig gestellte Fragen" und "Support" können Sie technische Probleme beheben und Hilfe erhalten.

2

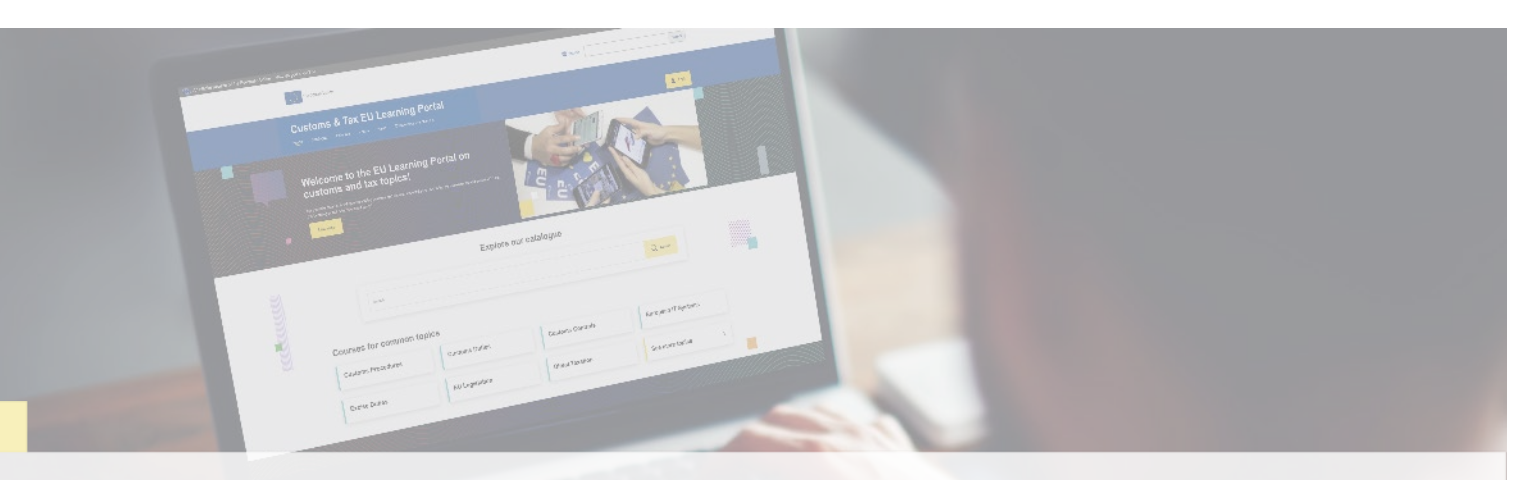

### **Weitere Informationen**

Besuchen Sie das [EU-Lernportal Zoll & Steuern \(europa.eu\)](https://customs-taxation.learning.europa.eu/)

Wenden Sie sich an DG TAXUD/E3 Management of Programmes & EU training *[taxud-elearning@ec.europa.eu](mailto:taxud-elearning@ec.europa.eu?subject=Find%20out%20more)*